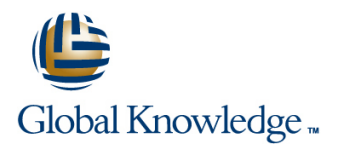

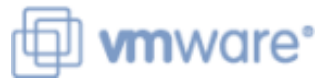

# **VMware vRealize Operations: Install, Configure, Manage**

**Duration: 5 Days Course Code: VMVROMICM Version: 8.2**

#### Overview:

This five-day VMware vRealize course is for users of both cloud and on-premises versions of the VMware vRealize Operations product. It provides you with the knowledge and skills to deploy a VMware vRealize® Operations™ cluster that meets the monitoring requirements of your environment.

This course includes advanced capabilities like customizing alerts, views, reports, and dashboards and explains the architecture in vRealize Operations. This course explains certificates, capacity concepts, and workload optimization with real-world use cases. This course covers troubleshooting using dashboards and how to manage compliance and configurations. This course also covers several management packs and introduction to VMware vRealize® Operations Cloud™.

In general, this course explains how to use and configure most of the new features and enhancements in version 8.1 and 8.2.

Product Alignment:VMware vSphere 7.0 U1VMware vRealize® Operations Manager™ 8.2

#### **Target Audience:**

vRealize Operations on-premises and cloud customers including experienced system administrators System integratorsConsultants responsible for designing, implementing, and customizing vRealize Operations.

#### Objectives:

- **By the end of the course, you should be able to meet the Create custom alert definitions, reports, and views** following objectives:
- Determine the vRealize Operations cluster that meets your monitoring requirements Configure widgets and widget interactions for dashboards
- Deploy and configure a vRealize Operations cluster **CREAT ACCESS** Create super metrics
- 
- Use interface features to assess and troubleshoot operational issues Extend the capabilities of vRealize Operations by adding
- Create policies to meet the operational needs of your
- Recognize effective ways to optimize performance, capacity, and cost in data centers **Discuss the vRealize Operations Cloud features** Discuss the vRealize Operations Cloud features
- **Troubleshoot and manage issues and configurations using alerts** and dashboards
- **List the application monitoring enhancements**
- 
- Create custom dashboards using the dashboard creation canvas
- 
- 
- I Identify features and benefits of vRealize Operations Set up users and user groups for controlled access to your environment
	- management packs and configuring solutions
	- environment **Monitor the health of the vRealize Operations cluster by using** Monitor the health of the vRealize Operations cluster by using self-monitoring dashboards
		-

### Prerequisites:

This class requires system administration experience with VMware vSphere® deployments or completion of one of the following courses:

VMware vSphere: Install, Configure, Manage [V7] --> VSICM

Ī

## Content:

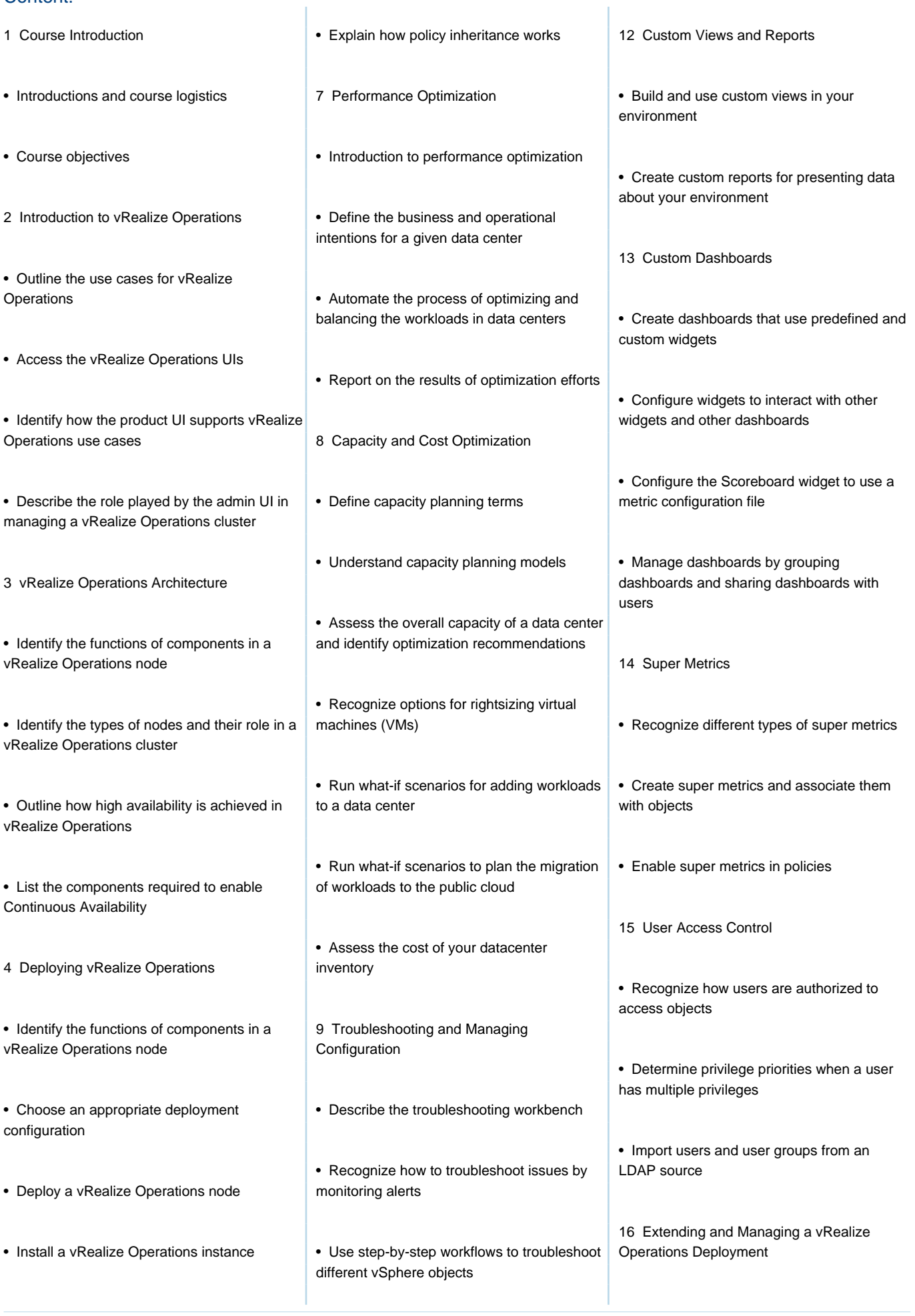

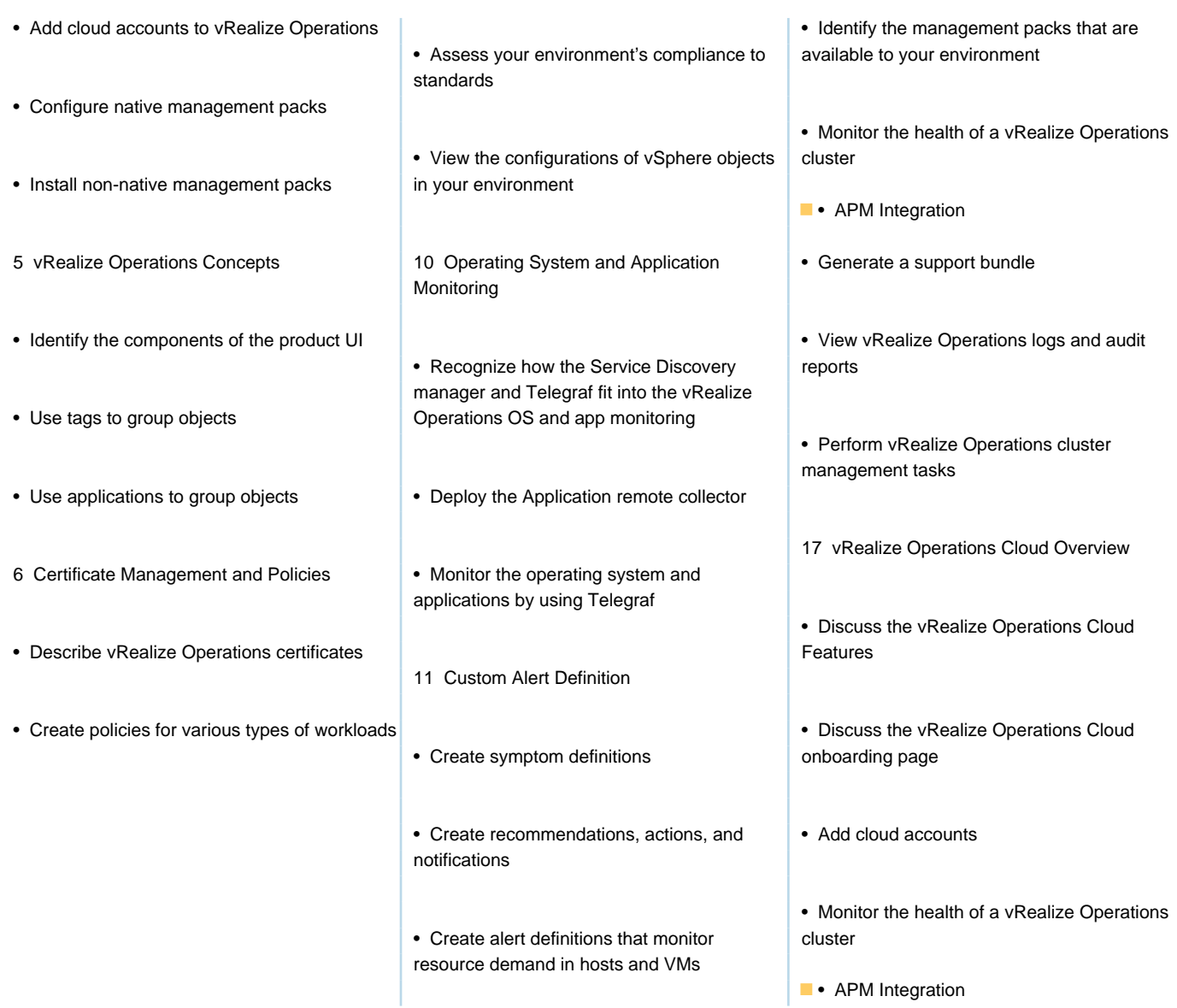

## Further Information:

For More information, or to book your course, please call us on 0800/84.009

info@globalknowledge.be

[www.globalknowledge.com/en-be/](http://www.globalknowledge.com/en-be/)